#### **2024** ! )

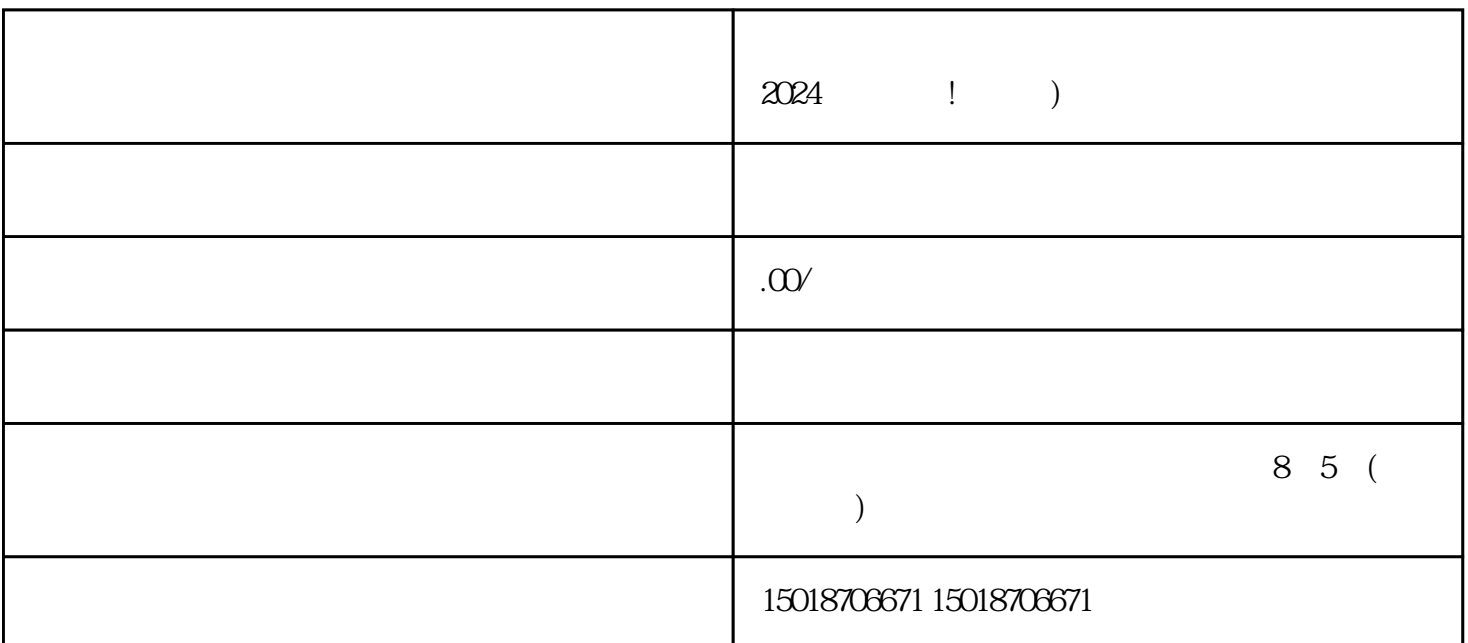

 $2024$  !

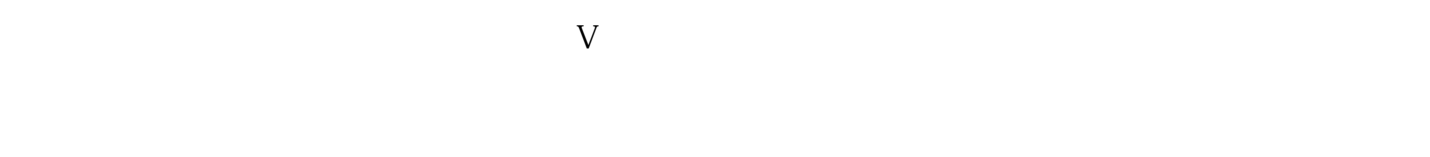

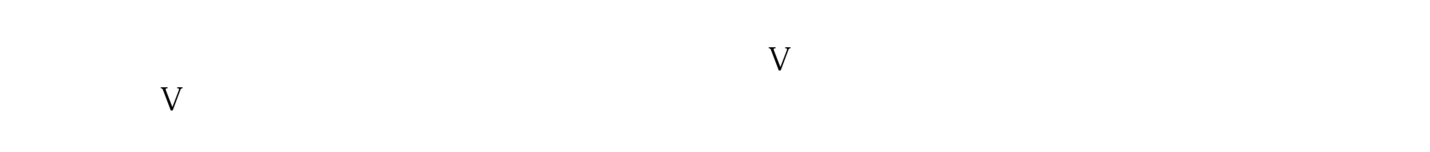

 $V$  and  $\Delta PP$ ,  $\Delta PP$  $\mathcal{H}$ 

#### $2024$

 $\rm V$  experiments when the transition  $\rm{quan}$  weither  $\rm{quan}$  weither  $\rm{quan}$  weither  $\rm{quan}$ 

# V and  $\mathbf{V}$

 $\bar{V}$ 

## 蓝V账号可以开始进行内容创作,通过发布视频、图文等形式来吸引用户关注和互动。

 $V$ 

## 蓝V账号会吸引品牌注意,进行品牌合作,通过与品牌合作推广来获取收益。

蓝V账号需要对发布的内容进行数据分析,了解用户的喜好和反馈,以便调整内容策略和获得更好的效

### 蓝V账号需要积极参与用户的互动,回复评论、私信,与用户建立信任和亲近感。

 $V$ 

 $V$